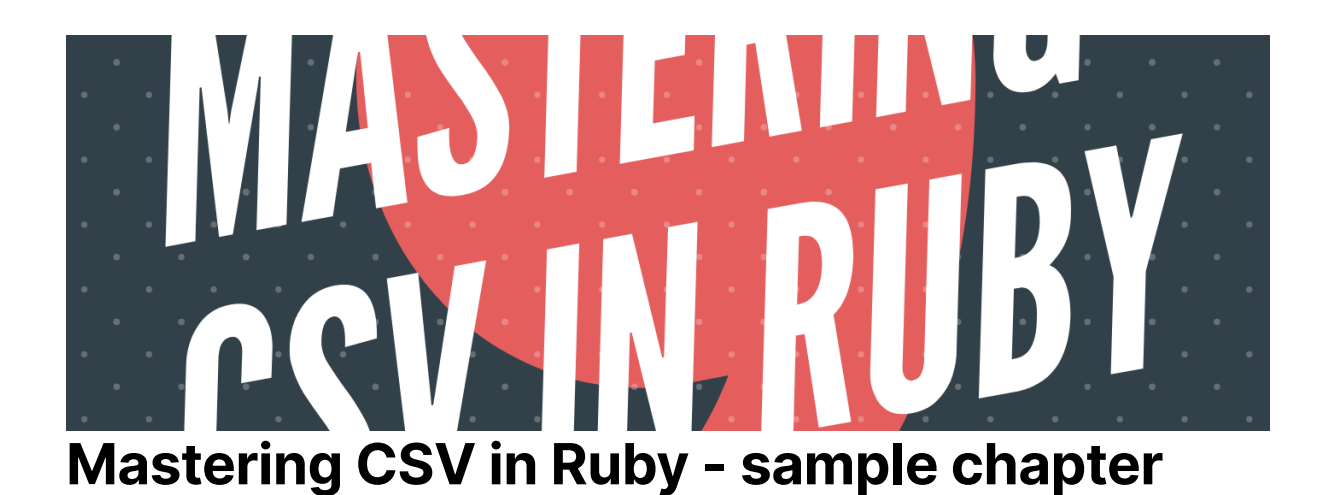

## **More advanced CSV manipulation**

The usage examples I presented in the last chapters were quite simple, so it's time to learn something more advanced and less commonly presented.

## **Preprocessing the data**

Let's assume that we have the following file named users.csy with the following contents:

first\_name, last\_name, age John, Doe, 19 Tim, Doe, 25

Now, let's load the contents into our code:

```
csv = CSV.parse(File.read('./users.csv'), headers: :first_row, return_headers: false)
csv.first['age']
# => "19"
```
We get the age value as a string instead of the integer. To get the integer we have to modify our code and use converter:

```
csv = CSV.parse(File.read('./users.csv'), headers: :first_row, return_headers: false, converters: [CSV::Converters[:integer]])
csv.first['age']
# \approx 19
```
Everything works as expected. By default, we have the following converters available:

- :integer
- $\bullet$ :float
- :numeric
- $\bullet$  : date
- :date\_time
- $\bullet$  :all

You can always check the complete list by calling CSV:: Converters.keys

## **Creating own preprocessor (converter)**

Writing a new preprocessor is easy as the converter is just a lambda expression. To confirm this, you can select one of the converters and invoke the call method with an argument on it:

```
CSV::Converters[:float].call("13.1")
# => 13.1
```
Let's play with the code a little bit and create an Email value object which parses the email addresses and provides two methods: domain and username:

```
class Email
 def initialize(value)
   @value = value
  end
 def to_s
   @value
 end
def domain
  @value.split('@').last
 end
def username
 @value.split('@').first
 end
end
```
We can now make an email converter that would replace any email address with the **Email object:** 

```
csv = "first_name,email\nJohn,john@doe.com\nTim,tim@doe.com"
CSV::Converters[:email] = ->(value) { value.include?('@') ? Email.new(value) : value }
parsed_csv = CSV.parse(csv, headers: :first_row, converters: [:email])
parsed_csv.first['email'].domain
# \implies doe.com
```
There are two essential rules when it comes to creating converters:

- ensure that you will always return a value from the converter
- declare one argument if you want to parse the only value, declare two arguments if you would like to parse additional information about the given value

I mentioned the second argument - additional information about the given value. Let's take a closer look at it:

```
csv = "first_name,email\nJohn,john@doe.com\nTim,tim@doe.com"
conv = ->(arg1, arg2) { [arg1, arg2] }
parsed_csv = CSV.parse(csv, headers: :first_row, converters: [conv])
parsed_csv.first['email']
# => ["john@doe.com", #<struct CSV::FieldInfo index=1, line=2, header="email">]
```
Now we have access to the struct that contains the index, line, and header of the given field. It provides us with a lot of flexibility.